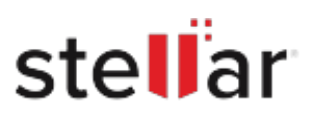

## **Stellar** Data Recovery Premium for Mac

## Steps to Install

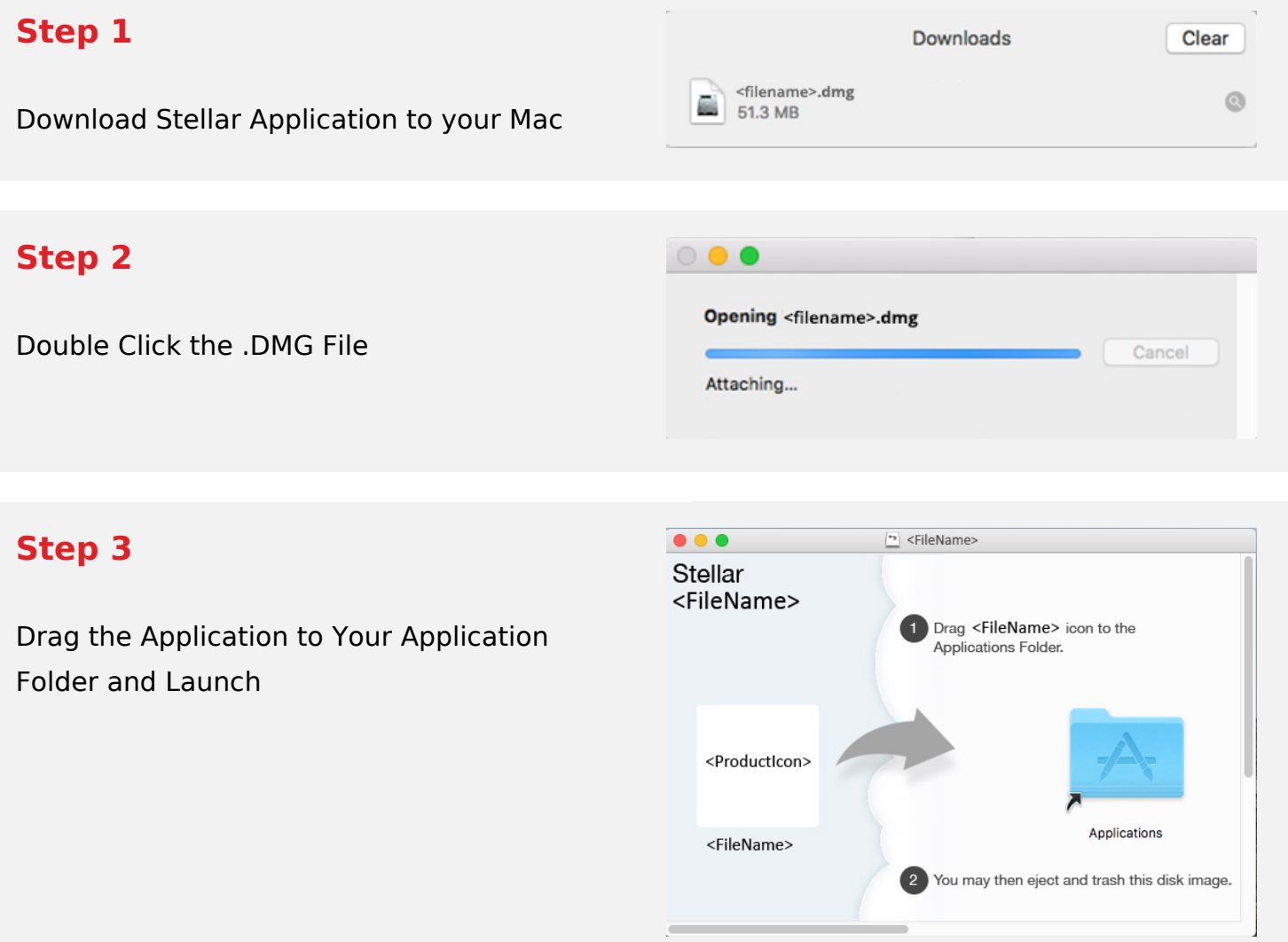

## **System Requirements:**

Processor: compatible con Intel (x86, x64)

Operating Systems: macOS Ventura, Monterey 12, Big Sur 11, Catalina 10.15, 10.14, 10.13, 10.12 y 10.11